## Package 'jipApprox'

October 14, 2020

Title Approximate Inclusion Probabilities for Survey Sampling

Version 0.1.3

Date 2030-10-13

Description Approximate joint-inclusion probabilities in Unequal Probability Sampling, or compute Monte Carlo approximations of the first and second-order inclusion probabilities of a general sampling design as in Fattorini (2006) <doi:10.1093/biomet/93.2.269>.

**Depends**  $R (=3.4.0)$ 

License GPL-3

Encoding UTF-8

LazyData true

BugReports <https://github.com/rhobis/jipApprox/issues>

RoxygenNote 7.1.1

Imports sampling

NeedsCompilation no

Author Roberto Sichera [aut, cre]

Maintainer Roberto Sichera <rob.sichera@gmail.com>

Repository CRAN

Date/Publication 2020-10-13 23:40:02 UTC

### R topics documented:

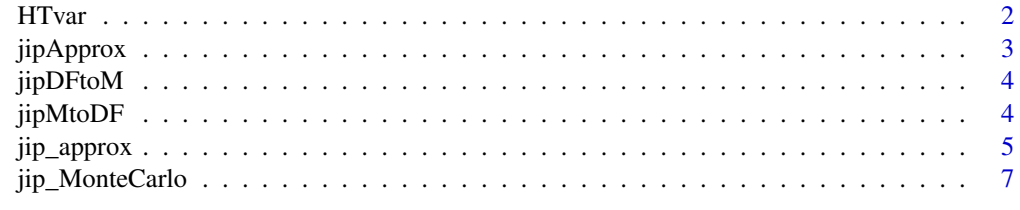

 $\blacksquare$ 

#### <span id="page-1-1"></span><span id="page-1-0"></span>Description

Compute or estimate the variance of the Horvitz-Thompson total estimator by the Horvitz-Thompson or Sen-Yates-Grundy variance estimators.

#### Usage

HTvar(y, pikl, sample = TRUE, method = "HT")

#### Arguments

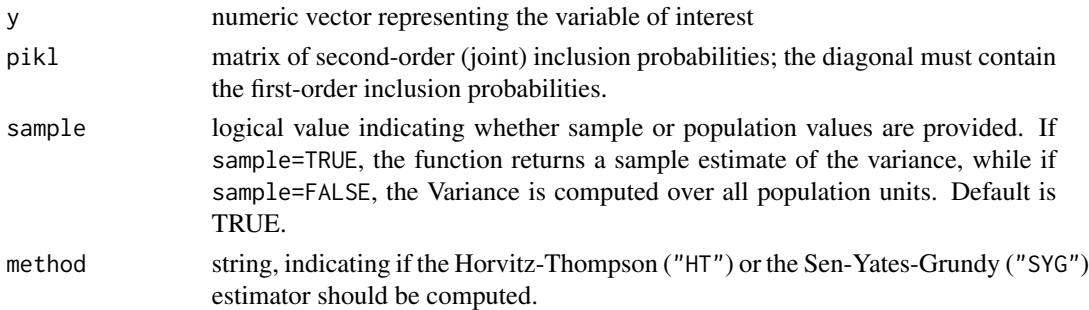

#### Details

The Horvitz-Thompson variance is defined as

$$
\sum_{i \in U} \sum_{j \in U} \frac{(\pi_{ij} - \pi_i \pi_j)}{\pi_i \pi_j} y_i y_j
$$

which is estimated by

$$
\sum_{i \in U} \sum_{j \in U} \frac{(\pi_{ij} - \pi_i \pi_j)}{\pi_i \pi_j \pi_{ij}} y_i y_j
$$

The Sen-Yates-Grundy variance is obtained from the Horvitz-Thompson variance by conditioning on the sample size n, and is therefore only appliable to fixed size sampling designs:

$$
\sum_{i \in U} \sum_{j > i} (\pi_i \pi_j - \pi_{ij}) \left( \frac{y_i}{\pi_i} - \frac{y_j}{\pi_j} \right)^2
$$

Its estimator is

$$
\sum_{i \in U} \sum_{j>i} \frac{(\pi_i \pi_j - \pi_{ij})}{\pi_{ij}} \left(\frac{y_i}{\pi_i} - \frac{y_j}{\pi_j}\right)^2
$$

#### <span id="page-2-0"></span>jipApprox 3

#### Examples

```
### Generate population data ---
N < -500; n < -50set.seed(0)
x <- rgamma(500, scale=10, shape=5)
y \le - abs( 2*x + 3.7*sqrt(x) * rnorm(N) )
pik \leq -n \times x/\text{sum}(x)pikl <- jip_approx(pik, method='Hajek')
### Dummy sample ---
s < - sample(N, n)### Compute Variance ---
HTvar(y=y, pikl=pikl, sample=FALSE, method="HT")
HTvar(y=y, pikl=pikl, sample=FALSE, method="SYG")
### Estimate Variance ---
#' HTvar(y=y[s], pikl=pikl[s,s], sample=TRUE, method="HT")
#' HTvar(y=y[s], pikl=pikl[s,s], sample=TRUE, method="SYG")
```
jipApprox *jipApprox: Approximate inclusion probabilities for survey sampling*

#### Description

Approximate joint-inclusion probabilities in Unequal Probability Sampling, or compute Monte Carlo approximations of the first and second-order inclusion probabilities of a general sampling design as in Fattorini (2006) <doi:10.1093/biomet/93.2.269>.

#### Approximation of Joint-inclusion probabilities

Function [jip\\_approx](#page-4-1) provides a number of approximations of the second-order inclusion probabilities that require only the first-order inclusion probabilities. These approximations may be employed in unequal probability sampling design with high entropy. A more flexible approximation may be obtained by using function [jip\\_MonteCarlo](#page-6-1), which estimates inclusion probabilities through a Monte Carlo simulation.

The variance of the Horvitz-Thompson total estimator may be then estimated by plugging the approximated joint probabilities into the Horvitz-Thompson or Sen-Yates-Grundy variance estimator using function [HTvar](#page-1-1).

#### References

Matei, A.; Tillé, Y., 2005. Evaluation of variance approximations and estimators in maximum entropy sampling with unequal probability and fixed sample size. Journal of Official Statistics 21 (4), 543-570.

Haziza, D.; Mecatti, F.; Rao, J.N.K. 2008. Evaluation of some approximate variance estimators under the Rao-Sampford unequal probability sampling design. Metron LXVI (1), 91-108.

Fattorini, L. 2006. Applying the Horvitz-Thompson criterion in complex designs: A computerintensive perspective for estimating inclusion probabilities. Biometrika 93 (2), 269-278

jipDFtoM *Transform a Joint-Inclusion Probability data.frame to a matrix*

#### Description

Transform a Joint-Inclusion Probability data.frame to a matrix

#### Usage

jipDFtoM(jip, symmetric = TRUE)

#### **Arguments**

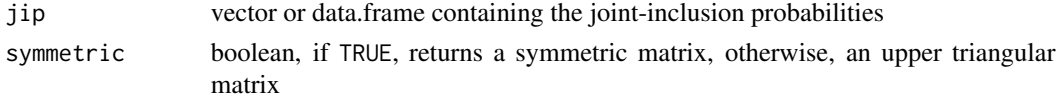

#### Value

a symmetric matrix of joint-inclusion probabilities if TRUE, otherwise, an upper triangular matrix

jipMtoDF *Transform a matrix of Joint-Inclusion Probabilities to a data.frame*

#### Description

Transform a matrix of Joint-Inclusion Probabilities to a data.frame

#### Usage

jipMtoDF(jip, id = NULL)

#### **Arguments**

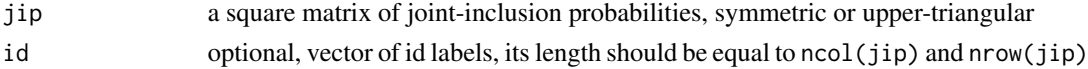

<span id="page-3-0"></span>

<span id="page-4-1"></span><span id="page-4-0"></span>

#### Description

Approximations of joint-inclusion probabilities by means of first-order inclusion probabilities.

#### Usage

```
jip_approx(pik, method)
```
#### Arguments

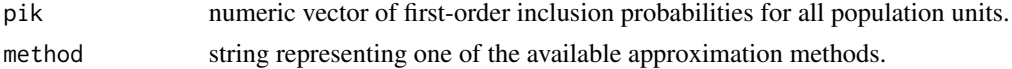

#### Details

Available methods are "Hajek", "HartleyRao", "Tille", "Brewer1","Brewer2","Brewer3", and "Brewer4". Note that these methods were derived for high-entropy sampling designs, therefore they could have low performance under different designs.

Hájek (1964) approximation [method="Hajek"] is derived under Maximum Entropy sampling design and is given by

$$
\tilde{\pi}_{ij} = \pi_i \pi_j \frac{1 - (1 - \pi_i)(1 - \pi_j)}{d}
$$

where  $d = \sum_{i \in U} \pi_i (1 - \pi_i)$ 

Hartley and Rao (1962) proposed the following approximation under randomised systematic sampling [method="HartleyRao"]:

$$
\tilde{\pi}_{ij} = \frac{n-1}{n} \pi_i \pi_j + \frac{n-1}{n^2} (\pi_i^2 \pi_j + \pi_i \pi_j^2) - \frac{n-1}{n^3} \pi_i \pi_j \sum_{i \in U} \pi_j^2
$$

$$
+ \frac{2(n-1)}{n^3} (\pi_i^3 \pi_j + \pi_i \pi_j^3 + \pi_i^2 \pi_j^2) - \frac{3(n-1)}{n^4} (\pi_i^2 \pi_j + \pi_i \pi_j^2) \sum_{i \in U} \pi_i^2
$$

$$
+ \frac{3(n-1)}{n^5} \pi_i \pi_j \left( \sum_{i \in U} \pi_i^2 \right)^2 - \frac{2(n-1)}{n^4} \pi_i \pi_j \sum_{i \in U} \pi_j^3
$$

Tillé (1996) proposed the approximation  $\tilde{\pi}_{ij} = \beta_i \beta_j$ , where the coefficients  $\beta_i$  are computed iteratively through the following procedure [method="Tille"]:

i∈U

i∈U

1. 
$$
\beta_i^{(0)} = \pi_i, \ \forall i \in U
$$

 $\sim$ 

6 jip\_approx

2. 
$$
\beta_i^{(2k-1)} = \frac{(n-1)\pi_i}{\beta^{(2k-2)} - \beta_i^{(2k-2)}}
$$
  
3. 
$$
\beta_i^{2k} = \beta_i^{(2k-1)} \left( \frac{n(n-1)}{(\beta^{(2k-1)})^2 - \sum_{i \in U} (\beta_k^{(2k-1)})^2} \right)^{(1/2)}
$$

with  $\beta^{(k)} = \sum_{i \in U} \beta_i^i$ ,  $k = 1, 2, 3, ...$ 

Finally, Brewer (2002) and Brewer and Donadio (2003) proposed four approximations, which are defined by the general form

$$
\tilde{\pi}_{ij} = \pi_i \pi_j (c_i + c_j)/2
$$

where the  $c_i$  determine the approximation used:

• Equation (9) [method="Brewer1"]:

$$
c_i = (n-1)/(n-\pi_i)
$$

• Equation (10) [method="Brewer2"]:

$$
c_i = (n-1)/\left(n - n^{-1} \sum_{i \in U} \pi_i^2\right)
$$

• Equation (11) [method="Brewer3"]:

$$
c_i = (n-1)/\left(n - 2\pi_i + n^{-1} \sum_{i \in U} \pi_i^2\right)
$$

• Equation (18) [method="Brewer4"]:

$$
c_i = (n-1)/\left(n - (2n-1)(n-1)^{-1}\pi_i + (n-1)^{-1}\sum_{i \in U} \pi_i^2\right)
$$

#### Value

A symmetric matrix of inclusion probabilities, which diagonal is the vector of first-order inclusion probabilities.

#### References

Hartley, H.O.; Rao, J.N.K., 1962. Sampling With Unequal Probability and Without Replacement. The Annals of Mathematical Statistics 33 (2), 350-374.

Hájek, J., 1964. Asymptotic Theory of Rejective Sampling with Varying Probabilities from a Finite Population. The Annals of Mathematical Statistics 35 (4), 1491-1523.

Tillé, Y., 1996. Some Remarks on Unequal Probability Sampling Designs Without Replacement. Annals of Economics and Statistics 44, 177-189.

Brewer, K.R.W.; Donadio, M.E., 2003. The High Entropy Variance of the Horvitz-Thompson Estimator. Survey Methodology 29 (2), 189-196.

#### <span id="page-6-0"></span>jip\_MonteCarlo 7

#### Examples

```
### Generate population data ---
N < -20; n < -5set.seed(0)
x <- rgamma(N, scale=10, shape=5)
y \le - abs( 2*x + 3.7*sqrt(x) * rnorm(N) )
pik \leq -n \times x/\text{sum}(x)### Approximate joint-inclusion probabilities ---
pikl <- jip_approx(pik, method='Hajek')
pikl <- jip_approx(pik, method='HartleyRao')
pikl <- jip_approx(pik, method='Tille')
pikl <- jip_approx(pik, method='Brewer1')
pikl <- jip_approx(pik, method='Brewer2')
pikl <- jip_approx(pik, method='Brewer3')
pikl <- jip_approx(pik, method='Brewer4')
```
<span id="page-6-1"></span>

```
jip_MonteCarlo Approximate inclusion probabilities by Monte Carlo simulation
```
#### Description

Approximate first and second-order inclusion probabilities by means of Monte Carlo simulation. Estimates are obtained as proportion of the number of occurrences of each unit or couple of units over the total number of replications. One unit is added to both numerator and denominator to assure strict positivity of estimates (Fattorini, 2006).

#### Usage

```
jip_MonteCarlo(
 x,
 n,
  replications = 1e+06,
  design,
  units,
  seed = NULL,
  as_data_frame = FALSE,
  design_pars,
  write_on_file = FALSE,
  filename,
  path,
  by = NULL,
```

```
progress_bar = TRUE
\lambda
```
#### Arguments

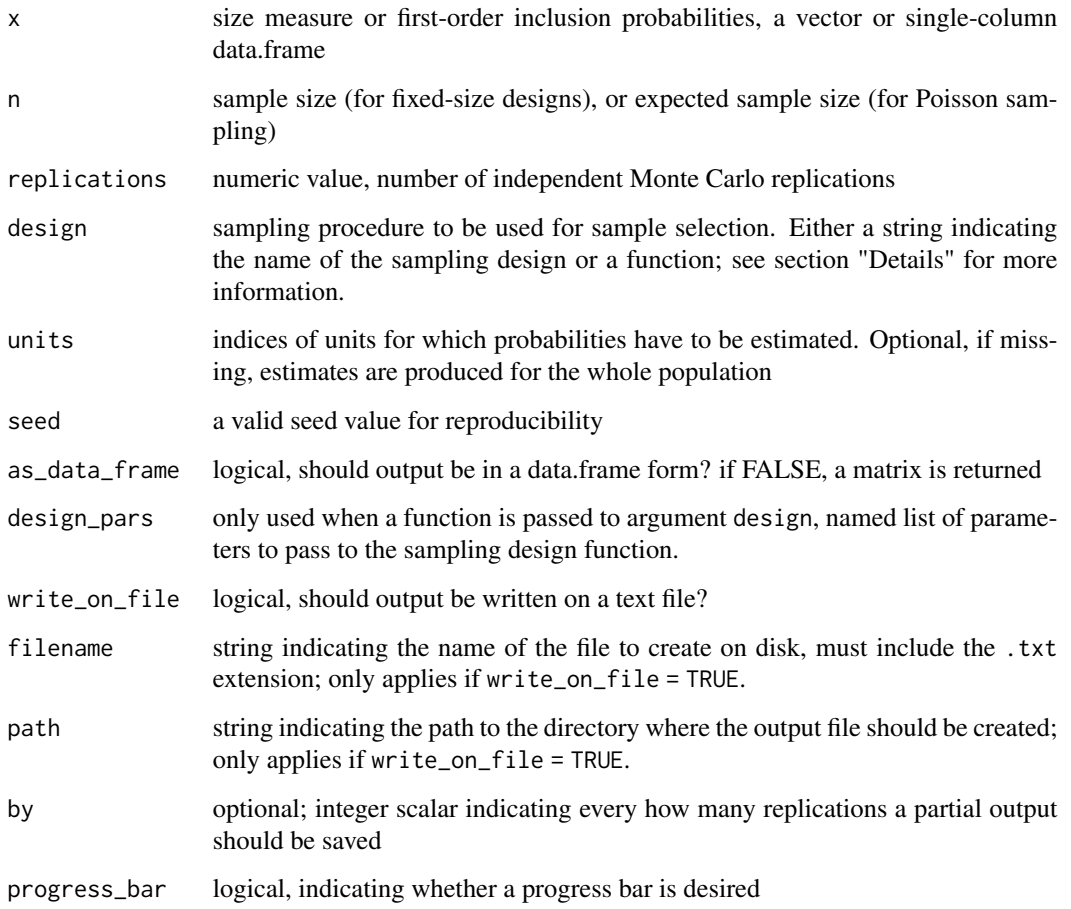

#### Details

Argument design accepts either a string indicating the sampling design to use to draw samples or a function. Accepted designs are "brewer", "tille", "maxEntropy", "poisson", "sampford", "systematic", "randomSystematic". The user may also pass a function as argument; such function should take as input the parameters passed to argument design\_pars and return either a logical vector or a vector of 0s and 1s, where TRUE or 1 indicate sampled units and FALSE or 0 indicate non-sample units. The length of such vector must be equal to the length of x if units is not specified, otherwise it must have the same length of units.

When write\_on\_file = TRUE, specifying a value for aurgument by will produce intermediate files with approximate inclusion probabilities every by number of replications. E.g., if replications=1e06 and by=5e05, two output files will be created: one with estimates at 5e05 and one at 1e06 replications. This option is particularly useful to assess convergence of the estimates.

#### Value

A matrix of estimated inclusion probabilities if as\_data\_frame=FALSE, otherwise a data.frame with three columns: the first two indicate the ids of the the couple of units, while the third one contains the joint-inclusion probability values. Please, note that when as\_data\_frame=TRUE, first-order inclusion probabilities are not returned.

#### References

Fattorini, L. 2006. Applying the Horvitz-Thompson criterion in complex designs: A computerintensive perspective for estimating inclusion probabilities. Biometrika 93 (2), 269–278

#### Examples

```
### Generate population data ---
N < -20; n < -5set.seed(0)
x <- rgamma(N, scale=10, shape=5)
y \le - abs( 2*x + 3.7*sqrt(x) * rnorm(N) )
pik \leq -n \times x/\text{sum}(x)### Approximate joint-inclusion probabilities
pikl <- jip_MonteCarlo(x=pik, n = n, replications = 100, design = "brewer")
pikl <- jip_MonteCarlo(x=pik, n = n, replications = 100, design = "tille")
pikl <- jip_MonteCarlo(x=pik, n = n, replications = 100, design = "maxEntropy")
pikl <- jip_MonteCarlo(x=pik, n = n, replications = 100, design = "randomSystematic")
pikl <- jip_MonteCarlo(x=pik, n = n, replications = 100, design = "systematic")
pikl <- jip_MonteCarlo(x=pik, n = n, replications = 100, design = "sampford")
pikl <- jip_MonteCarlo(x=pik, n = n, replications = 100, design = "poisson")
#Use an external function to draw samples
pikl <- jip_MonteCarlo(x=pik, n=n, replications=100,
                       design = sampling::UPmidzuno, design_pars = list(pik=pik))
#Write output on file after 50 and 100 replications
pikl <- jip_MonteCarlo(x=pik, n = n, replications = 100, design = "brewer",
                     write_on_file = TRUE, filename="test.txt", path=tempdir(), by = 50)
```
# <span id="page-9-0"></span>Index

HTvar, [2,](#page-1-0) *[3](#page-2-0)*

jip\_approx, *[3](#page-2-0)*, [5](#page-4-0) jip\_MonteCarlo, *[3](#page-2-0)*, [7](#page-6-0) jipApprox, [3](#page-2-0) jipDFtoM, [4](#page-3-0) jipMtoDF, [4](#page-3-0)